#### **1. Introdução**

Este manual tem como objetivo apresentar a definição das especificações e critérios técnicos necessários para utilização do Web Service para as empresas autorizadas a emitir nota fiscal eletrônica.

Por meio do Web Service as empresas poderão integrar seus próprios sistemas de informaçao com o Sistema de Notas Fiscais de Serviços Eletrônicas. Desta forma, consegue automatizar o processo de emissão e consulta de NFS-e.

Alternativamente as empresas podem gerar um XML dos seus RPS e fazer o upload do arquivo pelo sistema. O layout é similar ao do Web Service e também está definido mais abaixo.

#### **2. Interfaces disponíveis**

Através do Web Service, disponibiliza uma série de interfaces que poderão ser acessadas pelos sistemas dos contribuintes. A seguir, estão resumidas as interfaces disponíveis e suas respectivas funcionalidades básicas.

#### **1. Envio de lote de RPS**

Através desta interface, os prestadores de serviços poderão enviar lotes de RPS emitidos por seus sistemas para que sejam substituídos por Notas Fiscais Eletrônicas.

#### **2. Consulta Notas de um Protocolo de RPS**

Após o envio bem sucedido de um Lote de RPS, informando o número do Protocolo gerado, o Web Service retorna todas as NF-e geradas neste lote.

#### **3. Consulta de Protocolo de RPS**

Após o envio bem sucedido de um Lote de RPS, informando o número do Protocolo gerado o Web Service retorna as informações relativas ao processamento do protocolo.

#### **4. Validação de lote de RPS**

Através desta interface, os prestadores de serviços poderão enviar lotes de RPS emitidos por seus sistemas para validação apenas do lote e teste de seus programas.

#### **5. Cancelamento de NFS-e**

Permite ao contribuinte cancelar uma Nota Eletrônica de Serviços Prestados, seja de origem RPS ou lançada diretamente no sistema.

#### **3. Especificações**

#### **4. Especificações**

#### **1. Endereço do WebService**

**1. Homologação:**

https://nfehomologacao.etransparencia.com.br/<prefeitura>/webservice/aws\_nfe.aspx?wsdl Onde <prefeitura> = igual a prefeitura em questão, exemplo. mg.varginha, sp.limeira, rj.petropolis, etc

#### **2. Detalhamento das mensagens de retornos de login:**

- Usuário/Contribuinte Não Identificado (Erro 1)
	- o Significa que o código de usuário informado não foi encontrado no sistema.
- Usuário/Contribuinte Não Identificado (Erro 2)
	- o Significa que o usuário está com acesso bloqueado pela prefeitura
- Usuário/Contribuinte Não Identificado (Erro 3)
	- o Aguardando aprovação da prefeitura
- Usuário/Contribuinte Não Identificado (Erro 4) o Usuário rejeitado pela prefeitura
- Usuário/Contribuinte Não Identificado (Erro 5)
- o Cadastro do usuário irregular
- Usuário/Contribuinte Não Identificado (Erro 6)
- Usuário interno da prefeitura. O web-service é de uso exclusivo dos contribuintes
- Usuário/Contribuinte Não Identificado (Erro 7)
	- Contribuinte não é emissor de nota.
- Usuário/Contribuinte Não Identificado (Erro 8)
	- o Situação do contribuinte não permite emissão de nota
- Usuário/Contribuinte Não Identificado (Erro 11)
- o Não encontrado contribuinte com o código informado.
- Usuário/Contribuinte Não Identificado (Erro 13)
	- o Usuário não tem permissão para emissão de nota para o contribuinte informado.

#### **3. Métodos**

### **1. PROCESSARPS (Envio de lote de RPS)**

# <*\*\* Method \**\*>

```
Sdt ProcessarpsOut PROCESSARPS(
       in Sdt_ProcessarpsIn Sdt_processarpsin
)
```
## <*\*\*Operation info\**\*>

```
Address = https://nfehomologacao.etransparencia.com.br/<prefeitura>/webservice/aws_nfe.aspx
       Action = NFeaction/AWS_NFE.PROCESSARPS
       Binding = ws_nfeSoapBinding
       Protocol = SORPStyle = Document
       Use = Literal
       Request element = ws_nfe.PROCESSARPS
       Request namespace = NFeResponse element = ws_nfe.PROCESSARPSResponse
       Response namespace = NFe<**Schema types referenced**>
       NFe:Sdt_ProcessarpsOut
       NFe:Sdt_ProcessarpsOut.Message
       NFe:Sdt_ProcessarpsIn
       NFe:Sdt_ProcessarpsIn.Login
       NFe:Sdt_ProcessarpsIn.SDTRPS
       NFe:Sdt_ProcessarpsIn.SDTRPS.Reg20Item
       NFe:Sdt_ProcessarpsIn.SDTRPS.Reg20Item.Reg30Item
       NFe:Sdt_ProcessarpsIn.SDTRPS.Reg90
ns0 = NFe<**IN Message**>
<ns0:ws_nfe.PROCESSARPS>
       <ns0:Sdt_processarpsin>
             <ns0:Login>
                    <ns0:CodigoUsuario>string</ns0:CodigoUsuario>
                    <ns0:CodigoContribuinte>string</ns0:CodigoContribuinte>
              </ns0:Login>
              <ns0:SDTRPS>
                    <ns0:Ano>string</ns0:Ano>
                    <ns0:Mes>string</ns0:Mes>
                    <ns0:CPFCNPJ>string</ns0:CPFCNPJ>
                    <ns0:DTIni>string</ns0:DTIni>
                    <ns0:DTFin>string</ns0:DTFin>
                    <ns0:TipoTrib>string</ns0:TipoTrib>
                    <ns0:DtAdeSN>string</ns0:DtAdeSN>
                    <ns0:AlqIssSN_IP>string</ns0:AlqIssSN_IP>
                    <ns0:Versao>string</ns0:Versao>
```
# <**ns0:Reg20**>

```
<ns0:Reg20Item>
      <ns0:TipoNFS>string</ns0:TipoNFS>
      <ns0:NumRps>string</ns0:NumRps>
      <ns0:SerRps>string</ns0:SerRps>
      <ns0:DtEmi>string</ns0:DtEmi>
      <ns0:RetFonte>string</ns0:RetFonte>
      <ns0:CodSrv>string</ns0:CodSrv>
      <ns0:DiscrSrv>string</ns0:DiscrSrv>
      <ns0:VlNFS>string</ns0:VlNFS>
      <ns0:VlDed>string</ns0:VlDed>
      <ns0:DiscrDed>string</ns0:DiscrDed>
      <ns0:VlBasCalc>string</ns0:VlBasCalc>
      <ns0:AlqIss>string</ns0:AlqIss>
      <ns0:VlIss>string</ns0:VlIss>
      <ns0:VlIssRet>string</ns0:VlIssRet>
```

```
<ns0:CpfCnpTom>string</ns0:CpfCnpTom>
                                  <ns0:RazSocTom>string</ns0:RazSocTom>
                                  <ns0:TipoLogtom>string</ns0:TipoLogtom>
                                  <ns0:LogTom>string</ns0:LogTom>
                                  <ns0:NumEndTom>string</ns0:NumEndTom>
                                  <ns0:ComplEndTom>string</ns0:ComplEndTom>
                                  <ns0:BairroTom>string</ns0:BairroTom>
                                  <ns0:MunTom>string</ns0:MunTom>
                                  <ns0:SiglaUFTom>string</ns0:SiglaUFTom>
                                  <ns0:CepTom>string</ns0:CepTom>
                                  <ns0:Telefone>string</ns0:Telefone>
                                  <ns0:InscricaoMunicipal>string</ns0:InscricaoMunicipal>
                                  <ns0:TipoLogLocPre>string</ns0:TipoLogLocPre>
                                  <ns0:LogLocPre>string</ns0:LogLocPre>
                                  <ns0:NumEndLocPre>string</ns0:NumEndLocPre>
                                  <ns0:ComplEndLocPre>string</ns0:ComplEndLocPre>
                                  <ns0:BairroLocPre>string</ns0:BairroLocPre>
                                  <ns0:MunLocPre>string</ns0:MunLocPre>
                                  <ns0:SiglaUFLocpre>string</ns0:SiglaUFLocpre>
                                  <ns0:CepLocPre>string</ns0:CepLocPre>
                                  <ns0:Email1>string</ns0:Email1>
                                  <ns0:Email2>string</ns0:Email2>
                                  <ns0:Email3>string</ns0:Email3>
                                  <ns0:Reg30>
                                         <ns0:Reg30Item>
                                               <ns0:TributoSigla>string</ns0:TributoSigla>
                                               <ns0:TributoAliquota>string</ns0:TributoAli
                                               quota>
                                               <ns0:TributoValor>string</ns0:TributoValor>
                                         </ns0:Reg30Item>
                                  </ns0:Reg30>
                           </ns0:Reg20Item>
                    <ns0:Reg90>
                           <ns0:QtdRegNormal>string</ns0:QtdRegNormal>
                           <ns0:ValorNFS>string</ns0:ValorNFS>
                           <ns0:ValorISS>string</ns0:ValorISS>
                           <ns0:ValorDed>string</ns0:ValorDed>
                           <ns0:ValorIssRetTom>string</ns0:ValorIssRetTom>
                           <ns0:QtdReg30>string</ns0:QtdReg30>
                           <ns0:ValorTributos>string</ns0:ValorTributos>
                    </ns0:Reg90>
             </ns0:SDTRPS>
      </ns0:Sdt_processarpsin>
</ns0:ws_nfe.PROCESSARPS>
<**OUT Message**>
<ns0:ws_nfe.PROCESSARPSResponse>
      <ns0:Sdt_processarpsout>
             <ns0:Retorno>boolean</ns0:Retorno>
             <ns0:Protocolo>string</ns0:Protocolo>
             <ns0:Messages>
                    <ns0:Message>
                           <ns0:Id>string</ns0:Id>
                           <ns0:Type>byte</ns0:Type>
                           <ns0:Description>string</ns0:Description>
                           <ns0:LinErr>int</ns0:LinErr>
                    </ns0:Message>
             </ns0:Messages>
      </ns0:Sdt_processarpsout>
</ns0:ws_nfe.PROCESSARPSResponse>
```
**1.** Detalhamento dos parâmetros de entrada

#### **1. <Sdt** processarpsin  $xmlns="NFe"$

Tag que inicia a entrada das informações dos dados de RPS

Tag que receberá as informações de login do Web Service Esta tag não deve ser enviada **1.** <CodigoUsuario>XXX...</CodigoUsuario> (Caracter 64)

Código do Usuário que está executando o web service. Regra:

**2.** <Login>

- Campo obrigatório
- O usuário deve estar devidamente cadastrado e a sua senha autorizada no site de NFe da prefeitura
- Na opção de edição do seu perfil, o usuário pode obter o seu código logo abaixo do campo CPF. Este código lhe é atribuído pelo sistema para uso do Web Service.
- **2.** <CodigoContribuinte>XXX...</CodigoContribuinte> (Caracter 64)

# Código do Contribuinte cadastrado na prefeitura e que está enviando o arquivo de RPS

- Regra:
- Campo obrigatório
- O contribuinte deve estar cadastrado no site da prefeitura e devidamente autorizado a emitir nota fiscal eletrônica.
- O contribuinte deve ter o usuário do campo anterior autorizado a emitir uma nota fiscal eletrônica

## **3.** <SDTRPS>

## Tag que contém a informação dos RPS enviados.

- Composta por um cabeçalho que traz informações necessárias sobre o processamento em questão, a tag do RPS propriamente dita (<Reg20>) e a tag de encerramento (<Reg90).
	- **1.** Cabeçalho
	- 1. <Ano>NNNN</Ano> (Numérico 4,0)
		- Competência dos RPS enviados.
			- Regras:
- Informação obrigatória. Esta informação é enviada em dois campos: <Ano> e <Mes>, logo abaixo.

2. <Mes>NN</Mes> (Numérico 2,0) Mês da comptetência dos RPS enviados. Regras:

- · Informação obrigatória.
- Informar um número entre 01 e 12.
	- 3. <CPFCNPJ>NNNNNNNNNNNNNN</CPFCNPJ> (Numérico 14,0) CPF/CNPJ do Prestador

## Regras:

- 1. Preencher o CPF do prestador ou o CNPJ com zeros a esquerda. No caso de CPF, informar um campo de 11 dígitos. No caso de Pessoa Jurídica informar um campo de 14 dígitos.
- 2. <DTIni>dd/mm/aaaa</DTIni> (Data)
	- Menor data de emissão dos RPS transmitidos. Regras:

- 1. Campo obrigatório.
- 2. Data deve pertencer ao mesmo ano e mês informados no cabeçalho.
- 2. <DTFin>dd/mm/aaaa</DTFin> (Data)

#### Maior data de emissão dos RPS transmitidos. Regras:

- 1. Deve ser Maior ou igual que <DTIni>.
- 2. Deve pertencer ao mesmo ano e mês da competência informada no inicio do cabeçalho. Significa que o arquivo de RPS enviado só pode conter recibos provisórios de serviço de um mesmo mês.

# 2. <TipoTrib>N</TipoTrib> (Numérico 1,0)

#### Tipo de tributação do prestador Regras:

- 1. Pode ter os seguintes conteúdos:
	- 1 Tributado. O Serviço é tributado de acordo com a alíquota ISS da lista de serviços da prefeitura;
	- 2 Isenção / Imunidade. Neste caso a alíquota de ISS é igual a zero.
	- 3 Suspensão. Se a tributação está em decisão judicial, será acatada a alíquota de ISS informada no RPS, podendo esta ser igual a zero.
	- 4 Simples Nacional. O serviço é tributado de acordo com a alíquota do contribuinte no Simples Nacional;
	- 5 ISS Fixo; Neste caso a alíquota de ISS a enviar deve ser igual a zero.
	- 6 Isenção parcial. O serviço é tributado de acordo com a Alíquota no Cadastro do contribuinte. Esta não é a alíquota do simples nacional.
- 2. Deve corresponder ao mesmo tipo de tributação do cadastro do contribuinte.

#### 2. <DtAdeSN>dd/mm/aaaa</DtAdeSN> (Data) Data de Adesão ao simples nacional. Regras:

- 1. Campo não obrigatório, apenas informativo quando TipoTrib = 4.
	- Se a informação for enviada, a data será criticada.
- 2. Se TipoTrib <> 4 deve ser enviado com a TAG vazia. <DtAdeSN />
- 2. <AlqIssSN\_IP>NNN,NN</AlqIssSN\_IP> (Numérico 5,2) Alíquota de ISS (Simples Nacional, Isenção Parcial). Regras:
	- 1. Deverá ter os seguintes conteúdos:
		- Se o campo TipoTrib informado for igual a 4 (Simples Nacional) deve ser informada a alíquota de ISS do Simples Naciona do Prestador.
			- 1. Se o Porte do contribuinte é Micro Empreendedor Individual a alíquota de ISS do Simples Nacional não é obrigatória.
		- Se o campo TipoTrib informado for igual a 6 (Isenção Parcial) , deve ser informada a Alíquota de ISS reduzida do contribuinte.
		- Caso contrário, enviar a tag vazia. <AlglssSN IP />.
- 2. <Versao>2.00</Versao> (Caracter 4)

# Versão do Layout

#### Regras: 1. Preencher com 2.00

2. Registro <Reg20>

É onde deverão ser enviados os <Reg20Item> com os registros de RPS Podem ser enviados quantos <Reg20> quanto for necessário. Regras:

Obrigatório

Composição:

- <Reg20Item>
	- Cada item corresponderá a um único RPS

Regras:

Obrigatório

#### Composição:

<TipoNFS>XXX</TipoNFS> (Caracter 3)

## Tipo de documento.

#### Regras:

- Valore aceitos: 'RPS' e 'RPC'.
- RPS Indica que o documento enviado é um RPS que deverá ser convertido numa nota fiscal eletrônica.
- RPC indica que o documento enviado é um Recibo Provisório Cancelado. Este documento não é convertido em nota eletrônica. É apenas um indicador de que este número foi cancelado pelo contribuinte e não deve gerar nota. Toda sequência de RPS cancelada obrigatoriamente deve ser informada..
- Para o tipo RPC só devem ser informados os seguintes campos definidos mais adiante::
	- o <NumRps>
	- o <SerRps>
	- o <DtEmi>
	- o Os demais dados são ignorados mesmo se informados.
- Para fins de totalização do registro 90 só devem ser considerados os valores do tipo de documento RPS.
- $\bullet$
- <NumRps>NNNNNNNNN</NumRps> (Numérico 9,0)

## Número do Recibo provisório de serviços Regras:

- 1. Campo sequencial que não pode ser repetido e deve ser informado na sequência por série. Indicador do documento provisório.
- <SerRps>XXX</SerRps> (Caracter 3) Série do RPS
- <DtEmi>dd/mm/aaaa</DtEmi> (Data) Data de emissão do recibo Regras:
	- 1. Data Informada deve pertencer ao período informado
	- <RetFonte>XXX</RetFonte> (Caracter 3)

Indica se o imposto foi retido no município do tomador de serviços, ou no município do prestador. Regras:

- 1. Informar o conteúdo fixo igual a SIM ou NAO.
- <CodSrv>NN.NN</CodSrv> (Caracter 10) Código do Serviço

## Regras:

- 1. Conforme lista de serviços do município. Incluir formatação de acordo com o cadastro da prefeitura. O código do serviço deve fazer parte da lista de serviços declarados pelo prestador.
- <DiscrSrv>XXX.....</DiscrSrv> (Caracter 4000) Discriminação da natureza do serviço prestado Regras:
	- 1. Além da discriminação dos serviços, os dados de frete,caso tenha, deverão ser digitados neste campo. O "\\" representa quebra de linha e assim será considerado na impressão da nota gerada
- <VlNFS>NNNNNNNNNNNNN,NN</VlNFS> (Numérico 16,2) Valor da Nota Fiscal
	- Regras:
	- 1. Usar a vírgula como separador decimal.
	- <VlDed> NNNNNNNNNNNNN,NN</VlDed> (Numérico 16,2) Valor a ser deduzido do valor da nota para obtenção da base de cálculo do imposto. Regras:
		- 1. Não pode ser Maior que o valor da Nota Fiscal
		- 2. Usar a vírgula como separador decimal.
- <DiscrDed>XXXXX......</DiscrDed> (Caracter 4000) Discriminação de retenção e/ou dedução. Regras:
	- 1. Obrigatório se Valor da dedução > 0. Ele poderá também poderá ser utilizado caso o operador necessite informar retenções obrigatórias como IRPJ, PIS, COFINS, CSLL, INSS etc., sem necessariamente ter um valor no campo valor da dedução. O "\\" representa quebra de linha e assim será considerado na impressão da nota gerada.
- <VlBasCalc> NNNNNNNNNNNNN,NN</VlBasCalc> (Numérico 16,2) Base de cálculo

# Regras:

- 1. Deve ser igual ao informado no campo valor da nota menos o informado no campo de valor de dedução.
- 2. Usar a vírgula como separador decimal.
- <AlqIss>NNN,NN</AlqIss> (Numérico 5,2)

#### Percentual de alíquota de ISS Regras:

- 1. Deve estar de acordo com Tabela de serviços ou adesão do simples nacional do Prestador de serviços.
- 2. Usar a vírgula como separador decimal.
- <VlIss> NNNNNNNNNNNNN,NN</VlIss> (Numérico 16,2) Valor do Imposto Calculado Regras:
	- 1. Obrigatório se <RetFonte> = 'NAO'
	- 2. Valor igual a 0 (zero) se <RetFonte> = 'SIM'
	- 3. Usar a vírgula como separador decimal.
- <VlIssRet>NNN,NN</VlIssRet> (Numérico 16,2) Valor do ISS Retido pelo Tomador Regras:
	- 1. Obrigatório se <RetFonte> = 'SIM'
	- 2. Valor igual a 0 (zero) se  $\leq$ RetFonte $>$  = 'NAO'
	- 3. Usar a vírgula como separador decimal.
- <CpfCnpTom>NNNNNNNNNNNNNN</CpfCnpTom>(Numérico 14,0) CPF/CNPJ do Tomador de serviço Regras:
	- 1. Preencher o CPF ou CNPJ do tomador de serviço com zeros à esquerda.
- 2. No caso de CPF, informar um campo de 11 dígitos.
- 3. No caso de CNPJ informar um campo de 14 dígitos.
- 4. Para Tomador "Consumidor Final" informar no campo o Texto: CONSUMIDOR.
- 5. Para tomador do "Exterior" informar no campo o texto: EXTERIOR.
- <RazSocTom>XXXX.... </RazSocTom> (Caracter 60) Razão Social ou Nome do tomador Regras:
	- 1. Obrigatório se Tomador é Pessoa Física ou jurídica.
	- 2. Permite informar razão social para tomador do exterior.

#### <TipoLogtom>XXXX...</TipoLogtom> (Caracter 10) Tipo do Logradouro Tomador

## Regras:

- 1. Informar segundo a tabela que segue:
	- 1. RUA
	- 2. AVENIDA
	- 3. PRAÇA
	- 4. ALAMEDA.
- 2. Obrigatório se Tomador é Pessoa física ou jurídica.
- <LogTom>XXXX...</LogTom> (Caracter 60)

#### Logradouro do Tomador Regras:

- 1. Obrigatório somente se Tomador é Pessoa física ou jurídica.
- 2. Poderá ser informado um endereço para tomador do exterior. Se for informado, os demais dados do endereço serão obrigatórios, como bairro, numero, etc...
- <NumEndTom>XXXX...</NumEndTom> (Caracter 10) Número do Endereço do Logradouro do Tomador

## Regras:

- 1. Obrigatório se Tomador é Pessoa física ou jurídica.
- 2. Obrigatório se <LogTom> foi informado para tomador do exterior.
- <ComplEndTom>XXX...</ComplEndTom> (Caracter 60) Complemento do Endereço do Tomador
- <BairroTom>XXXX....</BairroTom> (Caracter 60) Bairro do Tomador

#### Regras:

- 1. Obrigatório se Tomador é Pessoa física ou jurídica.
- 2. Obrigatório se <LogTom> foi informado para tomador do exterior.
- <MunTom>XXXXX...</MunTom> (Caracter 60) Nome do Município do Tomador Regras:
	- 1. Informar "EXTERIOR" para operações com o exterior.
	- 2. Informar o município do prestador quando tomador é Consumidor Final

# <SiglaUFTom>XX</SiglaUFTom> (Caracter 2)

# Sigla do estado do Tomador

- Regras:
- 1. Informar "EX" para operações com o exterior.
- 2. Informar a UF do Prestador quando o tomador é Consumidor Final.
- <CepTom>NNNNNNNN</CepTom> (Numérico 8,0) CEP do Tomador

#### Regras:

- 1. Se  $\leq$ SiglaUFTom> = 'EX' ou se o Tomador é Consumidor Final, campo do CEP deve vir zerado
- <Telefone>NNNNNNNNNN</Telefone> (Numérico 10,0) Telefone do Tomador Regras:
	- 1. Informar os zeros não significativos.
	- 2. Preencher apenas com números, sem separadores.
	- 3. Não informar quando Tomador é Consumidor Final
- <InscricaoMunicipal>XXXXX....</InscricaoMunicipal> (Caracter 20) Inscrição Municipal

Regras:

- 1. Não Informar quando Tomador é Consumidor Final ou Pessoa do Exterior.
- <TipoLogLocPre>XXX...</TipoLogLocPre> (Caracter 10) Tipo do Logradouro do local de Prestação de Serviços Regras:
	- 1. Informar somente se Local de Prestação de Serviços diferente do Endereço do Tomador.
	- 2. Informar segundo a tabela que segue:
		- 1. RUA
		- 2. AVENIDA
		- 3. PRAÇA
		- 4. ALAMEDA
		- 5. Tomador Consumidor Final não pode ter local de prestação de serviços.
- <LogLocPre>XXXXX...</LogLocPre> (Caracter 60)

#### Logradouro do Local de Prestação de Serviços Regras:

- 1. Obrigatório Somente se o campo <TipoLogLocPre> foi informado. Poderá ser informado endereço de prestação no exterior também. Neste caso a UF deve ser igual a EX e o município = EXTERIOR.
- <NumEndLocPre>XXXXX....</NumEndLocPre> (Caracter 10) Número do Endereço do Local de Prestação de Serviços Regras:
	- 1. Obrigatório Somente se o campo <TipoLogLocPre> foi informado
- <ComplEndLocPre>XXXXX.....</ComplEndLocPre> (Caracter 60) Complemento do Endereço do Local de Prestação de **Servicos**
- <BairroLocPre>XXXXX.....</BairroLocPre> (Caracter 60) Bairro do Local de Prestação de Serviços Regras:
	- 1. Obrigatório Somente se o campo <TipoLogLocPre> foi informado
	- <MunLocPre>XXXXX.....</MunLocPre> (Caracter 60) Nome do Município do Local de Prestação de Serviços Regras:
		- 1. Obrigatório Somente se o campo <TipoLogLocPre> foi informado. Informar "EXTERIOR" para serviços prestados no Exterior.
	- <SiglaUFLocpre>XX</SiglaUFLocpre> (Caracter 2) Sigla do Estado do Local de Prestação de Serviços Regras:
		- 1. Obrigatório Somente se o campo <TipoLogLocPre> foi informado. Informar "EX" para operações com o exterior
- <CepLocPre>NNNNNNNN</CepLocPre> (Numérico 8,0) Código do CEP do Local de Prestação de Serviços Regras:
	- 1. Obrigatório somente se o campo <TipoLogLocPre> foi informado.
	- 2. Se <SiglaUFLocpre> = 'EX' campo do CEP deve vir zerado.
	- <Email1[>email1@email1.com.br</Email1>](about:blank) (Caracter 120) E-mail do Tomador para Envio da NFE

## Regras:

- 1. Quando o Tomador é pessoa Externa ou consumidor final, o campo poderá ser usado como um endereço de E-mail para envio da NFE.
- <Email2[>email2@email2.com.br</Email2>](about:blank) (Caracter 120) E-mail para Envio da NFE Regras:
	- 1. Deve ser diferente do campo <Email1> e só deve ser informado se a nota deve ser enviada para mais de um endereço de email
- <Email3[>email3@email3.com.br</Email3>](about:blank) (Caracter 120) E-mail para Envio da NFE

#### Regras:

- 1. Deve ser diferente dos campos <Email1> e <Email2>e só deve ser informado se a nota deve ser enviada para mais de um endereço de email
- $\blacktriangleright$  <Reg30>

Contém os tributos municipais, Estaduais e Federais que devem ser destacados na nota fiscal eletrônica impressa.

- Regras:
	- Não Obrigatório
	- Para cada registro <Reg20Item> que consta no arquivo XML, o contribuinte pode enviar de zero a N registros do tipo <Reg30Item>
	- Não são aceitos registros <Reg30> sem os registros do tipo <Reg20Item> correspondentes.
	-

## <Reg30Item> São os tributos declarados do <Reg30>

#### Regras:

 $\bullet$ 

- 1. Siglas de tributos permitidas:
	- **COFINS**
	- **CSLL**
	- **INSS**
	- $\bullet$  IR
	- $\bullet$  PIS

Caso tenha algum que não esteja na lista deve verificar com a prefeitura.

# Composição:

- <TributoSigla>XXXXXXXXXX</TributoSigla> (Caracter 10) Sigla do Tributo
- <TributoAliquota>NNN,NN</TributoAliquota> (Numérico 5,2) Percentual do Tributo
	- Regras:
		- Estar na lista de tributos do munícipio
- <TributoValor>NNNNNNNNNN,NN</TributoValor>(Numérico 10,2)

Valor do Tributo

4. <Reg90>

Representa uma linha de rodapé de validação de valores enviados nas notas do tipo RPS. Para o tipo RPC só é considerada a quantidade. Valores do registro RPC são ignorados.

- Regras:
	- Obrigatório

## Composição

- <QtdRegNormal>NNNNN</QtdRegNormal> (Numérico 5,0) Qtd. De registros tipo <Reg20Item>
- <ValorNFS>NNNNNNNNNNNNN,NN</ValorNFS>(Numérico 16,2) Valor total da notas informadas no registro tipo <Reg20Item> Regras:
	- Usar a vírgula como separador decimal.
- <ValorISS> NNNNNNNNNNNNN,NN </ValorISS>(Numérico 16,2) Valor total do ISS de Notas informadas no registro tipo<Reg20Item> Regras:
	- Usar a vírgula como separador decimal.
- <ValorDed> NNNNNNNNNNNNN,NN </ValorDed>(Numérico 16,2) Valor total do campo Dedução informadas no registro tipo <Reg20Item> Regras:
	- Usar a vírgula como separador decimal.
- <ValorIssRetTom> NNNNNNNNNNNNN,NN </ValorIssRetTom> (Numérico 16,2) Valor Total do ISS Retido pelo Tomador informadas no registro tipo <Reg20Item> Regras:
	- Usar a vírgula como separador decimal.
- <QtdReg30> NNNNN </QtdReg30>(Numérico 5,0) Quantidade de Registros tipo <Reg30Item>
- <ValorTributos> NNNNNNNNNNNNN,NN </ValorTributos>(Numérico 16,2) Valor total dos tributos enviados no registro <Reg30Item> Regras:
	- Usar a vírgula como separador decimal.·.
- **4.** Exemplo de XML (*utilizando dados fictícios*):

<Sdt\_ProcessarpsIn xmlns="NFe"> <Login> <CodigoUsuario>xxxxx</CodigoUsuario> <CodigoContribuinte>xxxxx</CodigoContribuinte> </Login> <SDTRPS> <Ano>2014</Ano> <Mes>01</Mes> <CPFCNPJ>12345678912345</CPFCNPJ> <DTIni>01/01/2014</DTIni> <DTFin>20/01/2014</DTFin> <TipoTrib>N</TipoTrib> <DtAdeSN>20/10/2001</DtAdeSN> <AlqIssSN\_IP>1,02</AlqIssSN\_IP> <Versao>2.00</Versao> <Reg20> <Reg20Item> <TipoNFS>NFS</TipoNFS> <NumRps>999999999</NumRps> <SerRps>XXX</SerRps> <DtEmi>20/01/2014</DtEmi> <RetFonte>NAO</RetFonte> <CodSrv>NN.NN</CodSrv> <DiscrSrv>DESCRICAO</DiscrSrv> <VlNFS>1000,00</VlNFS> <VlDed>0,00</VlDed> <DiscrDed>DESCRICAO</DiscrDed>

- 
- <VlBasCalc>1000,00</VlBasCalc> <AlqIss>1,00</AlqIss>
- <VlIss>10,00</VlIss>
- <VlIssRet>0,00</VlIssRet>
- <CpfCnpTom>12332165498</CpfCnpTom>
- <RazSocTom>TOMADOR TESTE</RazSocTom>
- <TipoLogtom>RUA</TipoLogtom>
- <LogTom>JOSE FONSECA</LogTom>
- <NumEndTom>111</NumEndTom> <ComplEndTom>COMPLEMENTO DO ENDERECO.</ComplEndTom>
- <BairroTom>CENTRO</BairroTom>
- <MunTom>CIDADE</MunTom>
- <SiglaUFTom>SP</SiglaUFTom>
- <CepTom>12345563</CepTom>
- <Telefone>16789463521</Telefone>
- <InscricaoMunicipal>XXXXXXXXXXXXXXXXXXXX</InscricaoMunicipal>
- <TipoLogLocPre>XXX</TipoLogLocPre>
- <LogLocPre>XXXX...</LogLocPre> <NumEndLocPre>XXXXX..</NumEndLocPre>
- <ComplEndLocPre>XXXXX...</ComplEndLocPre>
- <BairroLocPre>XXXXX...</BairroLocPre>
- <MunLocPre>XXXXX...</MunLocPre>
- <SiglaUFLocpre>XX</SiglaUFLocpre>
- <CepLocPre>NNNNNNNN</CepLocPre>
- <Email1>email1@email1.com</Email1>
- <Email2 />
- <Email3 />
- <Reg30>
	- <Reg30Item>
		- <TributoSigla>INSS</TributoSigla>
		- <TributoAliquota>1,00</TributoAliquota>

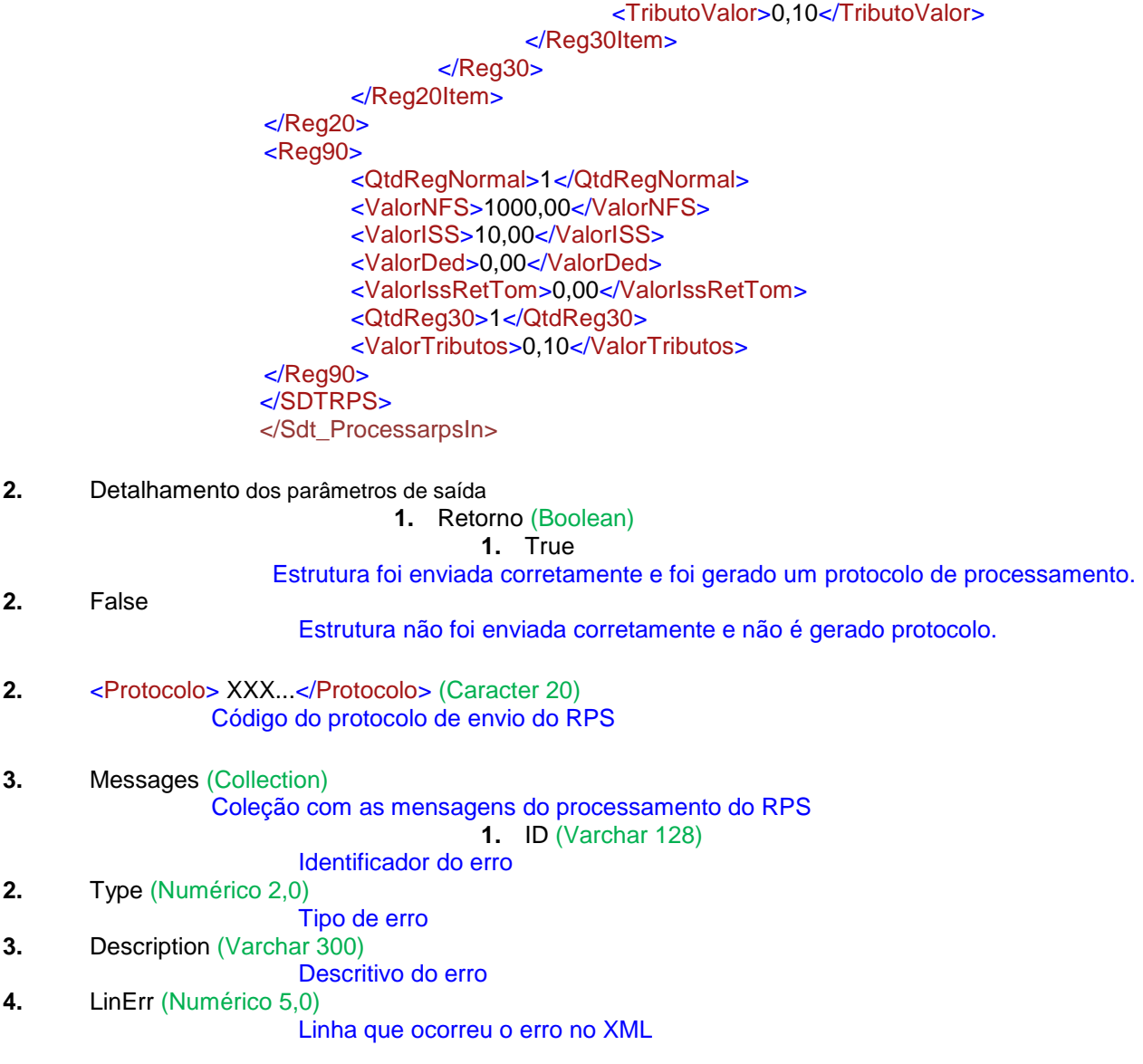

#### **2. CONSULTANOTASPROTOCOLO (Consulta de lote de RPS)**

#### <*\*\* Method \**\*>

```
SDT_ConsultaNotasProtocoloOut CONSULTANOTASPROTOCOLO( 
   in SDT_ConsultaNotasProtocoloIn Sdt_consultanotasprotocoloin
\lambda
```
#### <*\*\*Operation info\**\*>

```
Address = https://nfehomologacao.etransparencia.com.br/<prefeitura>/webservice/aws_nfe.aspx
Action = NFeaction/AWS_NFE.CONSULTANOTASPROTOCOLO
Binding = ws nfeSoapBinding
Protocol = S\overline{O}APStyle = Document
Use = Literal
Request element = ws_nfe.CONSULTANOTASPROTOCOLO
Request namespace = NFeResponse element = ws_nfe.CONSULTANOTASPROTOCOLOResponse
Response namespace = \overline{N}Fe
```
#### <*\*\*Schema types referenced\**\*>

```
NFe:SDT_ConsultaNotasProtocoloOut
NFe:SDT_ConsultaNotasProtocoloOut.Message
NFe:SDT_ConsultaNotasProtocoloOut.XML_Notas
NFe:SDT_ConsultaNotasProtocoloOut.XML_Notas.Reg20Item
NFe:SDT_ConsultaNotasProtocoloOut.XML_Notas.Reg20Item.Reg30Item
NFe:SDT_ConsultaNotasProtocoloOut.XML_Notas.Reg90
NFe:SDT_ConsultaNotasProtocoloIn
NFe:SDT_ConsultaNotasProtocoloIn.Login
```

```
<**IN Message**>
Método: ws_nfe.CONSULTANOTASPROTOCOLO
   <Sdt_consultanotasprotocoloin xmlns="NFe">
          <Protocolo>string</Protocolo>
          <Login>
                  <CodigoUsuario>string</CodigoUsuario>
                  <CodigoContribuinte>string</CodigoContribuinte>
          </Login>
   </Sdt_consultanotasprotocoloin>
<**OUT Message**>
Método: ws_nfe.CONSULTANOTASPROTOCOLOResponse
   <Sdt_consultanotasprotocoloout xmlns="NFe">
          <Retorno>boolean</Retorno>
          <Messages>
                  <Message>
                         <Id>string</Id>
                         <Type>byte</Type>
                         <Description>string</Description>
                         <LinErr>int</LinErr>
                  </Message>
                  <Message>
                         <Id>string</Id>
                         <Type>byte</Type>
                         <Description>string</Description>
                         <LinErr>int</LinErr>
                  </Message>
          </Messages>
          <XML_Notas>
                 <CpfCnpj>string</CpfCnpj>
                  <DtIni>date</DtIni>
                  <DtFin>date</DtFin>
                  <TipoArq>short</TipoArq>
                  <Versao>string</Versao>
                  <Reg20>
                         <Reg20Item>
                                <TipoNf>string</TipoNf>
                                <NumNf>int</NumNf>
                                <SerNf>string</SerNf>
                                <DtEmiNf>string</DtEmiNf>
                                <DtHrGerNf>string</DtHrGerNf>
                                <CodVernf>string</CodVernf>
                                <NumRps>int</NumRps>
                                <SerRps>string</SerRps>
                                <DtEmiRps>string</DtEmiRps>
                                <TipoCpfCnpjPre>string</TipoCpfCnpjPre>
                                <CpfCnpjPre>string</CpfCnpjPre>
                                <RazSocPre>string</RazSocPre>
                                <LogPre>string</LogPre>
                                <NumEndPre>string</NumEndPre>
                                <ComplEndPre>string</ComplEndPre>
                                <BairroPre>string</BairroPre>
                                <MunPre>string</MunPre>
                                <SiglaUFPre>string</SiglaUFPre>
                                <CepPre>int</CepPre>
                                <EmailPre>string</EmailPre>
                                <TipoTribPre>string</TipoTribPre>
                                <DtAdeSN>string</DtAdeSN>
                                <AlqIssSN>double</AlqIssSN>
                                <SitNf>byte</SitNf>
                                <DataCncNf>string</DataCncNf>
                                <MotivoCncNf>string</MotivoCncNf>
                                <TipoCpfCnpjTom>string</TipoCpfCnpjTom>
                                <CpfCnpjTom>string</CpfCnpjTom>
                                <RazSocTom>string</RazSocTom>
                                <LogTom>string</LogTom>
                                <NumEndTom>string</NumEndTom>
                                <ComplEndTom>string</ComplEndTom>
                                <BairroTom>string</BairroTom>
                                <MunTom>string</MunTom>
                                <SiglaUFTom>string</SiglaUFTom>
                                <CepTom>int</CepTom>
                                <EMailTom>string</EMailTom>
                                <LogLocPre>string</LogLocPre>
                                <NumEndLocPre>string</NumEndLocPre>
```

```
<ComplEndLocPre>string</ComplEndLocPre>
       <BairroLocPre>string</BairroLocPre>
       <MunLocPre>string</MunLocPre>
       <SiglaUFLocpre>string</SiglaUFLocpre>
       <CepLocPre>int</CepLocPre>
       <CodSrv>string</CodSrv>
       <DiscrSrv>string</DiscrSrv>
       <VlNFS>double</VlNFS>
       <VlDed>double</VlDed>
      <DiscrDed>string</DiscrDed>
       <VlBasCalc>double</VlBasCalc>
       <AlqIss>double</AlqIss>
       <VlIss>double</VlIss>
       <VlIssRet>double</VlIssRet>
       <Reg30>
              <Reg30Item>
                     <TributoSigla>string</TributoSigla>
                     <TributoAliquota>double</TributoAliquota>
                     <TributoValor>double</TributoValor>
              </Reg30Item>
              <Reg30Item>
                     <TributoSigla>string</TributoSigla>
                     <TributoAliquota>double</TributoAliquota>
                     <TributoValor>double</TributoValor>
              </Reg30Item>
       </Reg30>
</Reg20Item>
<Reg20Item>
       <TipoNf>string</TipoNf>
       <NumNf>int</NumNf>
       <SerNf>string</SerNf>
      <DtEmiNf>string</DtEmiNf>
       <DtHrGerNf>string</DtHrGerNf>
       <CodVernf>string</CodVernf>
       <NumRps>int</NumRps>
       <SerRps>string</SerRps>
       <DtEmiRps>string</DtEmiRps>
       <TipoCpfCnpjPre>string</TipoCpfCnpjPre>
       <CpfCnpjPre>string</CpfCnpjPre>
       <RazSocPre>string</RazSocPre>
       <LogPre>string</LogPre>
       <NumEndPre>string</NumEndPre>
       <ComplEndPre>string</ComplEndPre>
       <BairroPre>string</BairroPre>
       <MunPre>string</MunPre>
       <SiglaUFPre>string</SiglaUFPre>
       <CepPre>int</CepPre>
       <EmailPre>string</EmailPre>
       <TipoTribPre>string</TipoTribPre>
       <DtAdeSN>string</DtAdeSN>
       <AlqIssSN>double</AlqIssSN>
       <SitNf>byte</SitNf>
       <DataCncNf>string</DataCncNf>
       <MotivoCncNf>string</MotivoCncNf>
       <TipoCpfCnpjTom>string</TipoCpfCnpjTom>
       <CpfCnpjTom>string</CpfCnpjTom>
       <RazSocTom>string</RazSocTom>
       <LogTom>string</LogTom>
       <NumEndTom>string</NumEndTom>
       <ComplEndTom>string</ComplEndTom>
       <BairroTom>string</BairroTom>
       <MunTom>string</MunTom>
       <SiglaUFTom>string</SiglaUFTom>
       <CepTom>int</CepTom>
       <EMailTom>string</EMailTom>
       <LogLocPre>string</LogLocPre>
       <NumEndLocPre>string</NumEndLocPre>
       <ComplEndLocPre>string</ComplEndLocPre>
       <BairroLocPre>string</BairroLocPre>
       <MunLocPre>string</MunLocPre>
       <SiglaUFLocpre>string</SiglaUFLocpre>
       <CepLocPre>int</CepLocPre>
       <CodSrv>string</CodSrv>
       <DiscrSrv>string</DiscrSrv>
       <VlNFS>double</VlNFS>
       <VlDed>double</VlDed>
       <DiscrDed>string</DiscrDed>
       <VlBasCalc>double</VlBasCalc>
       <AlqIss>double</AlqIss>
```
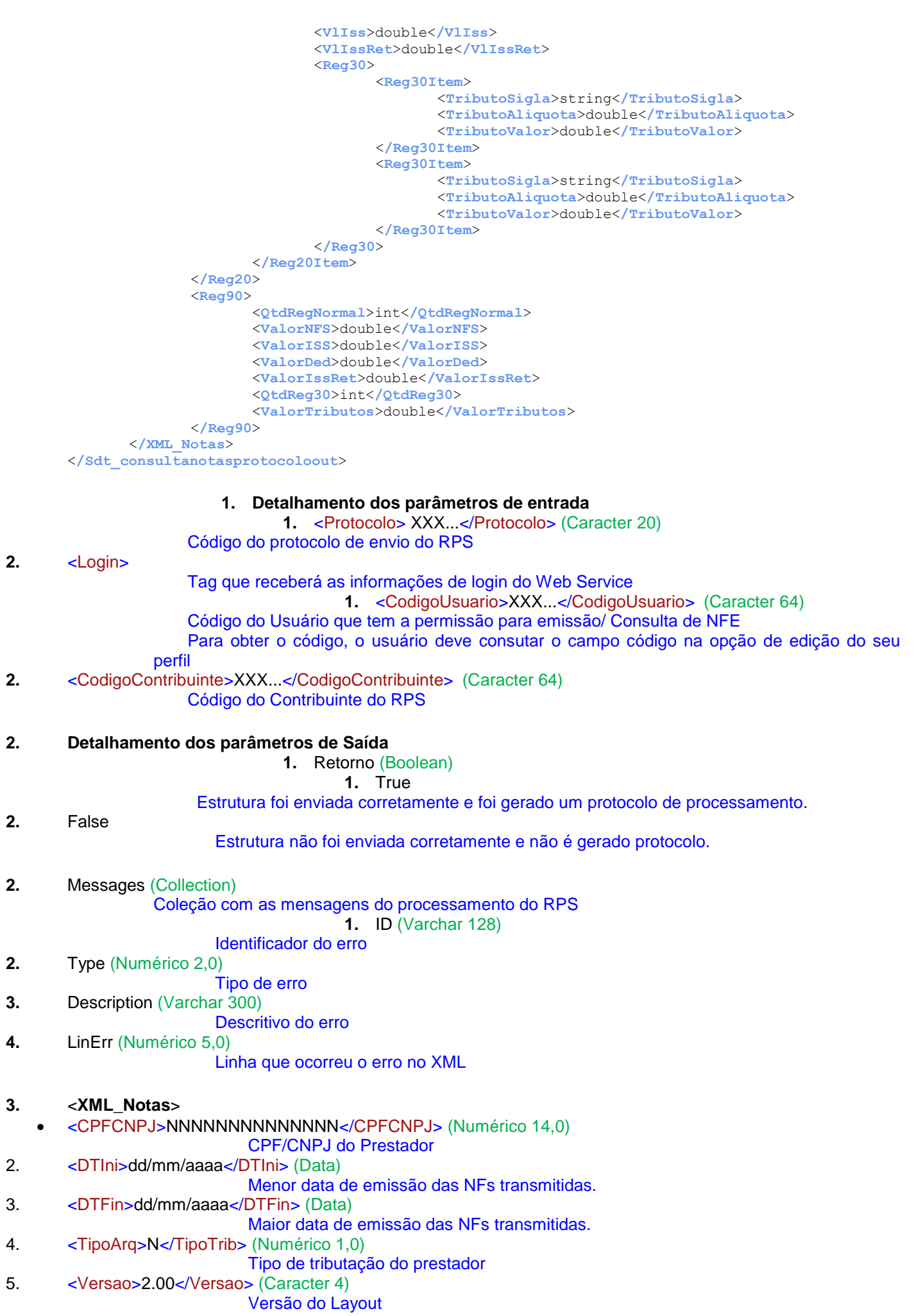

#### <Reg20>

É onde deverão ser enviados os <Reg20Item> com as notas do RPS Composição:

 <Reg20Item> são os itens contendo as notas Composição:

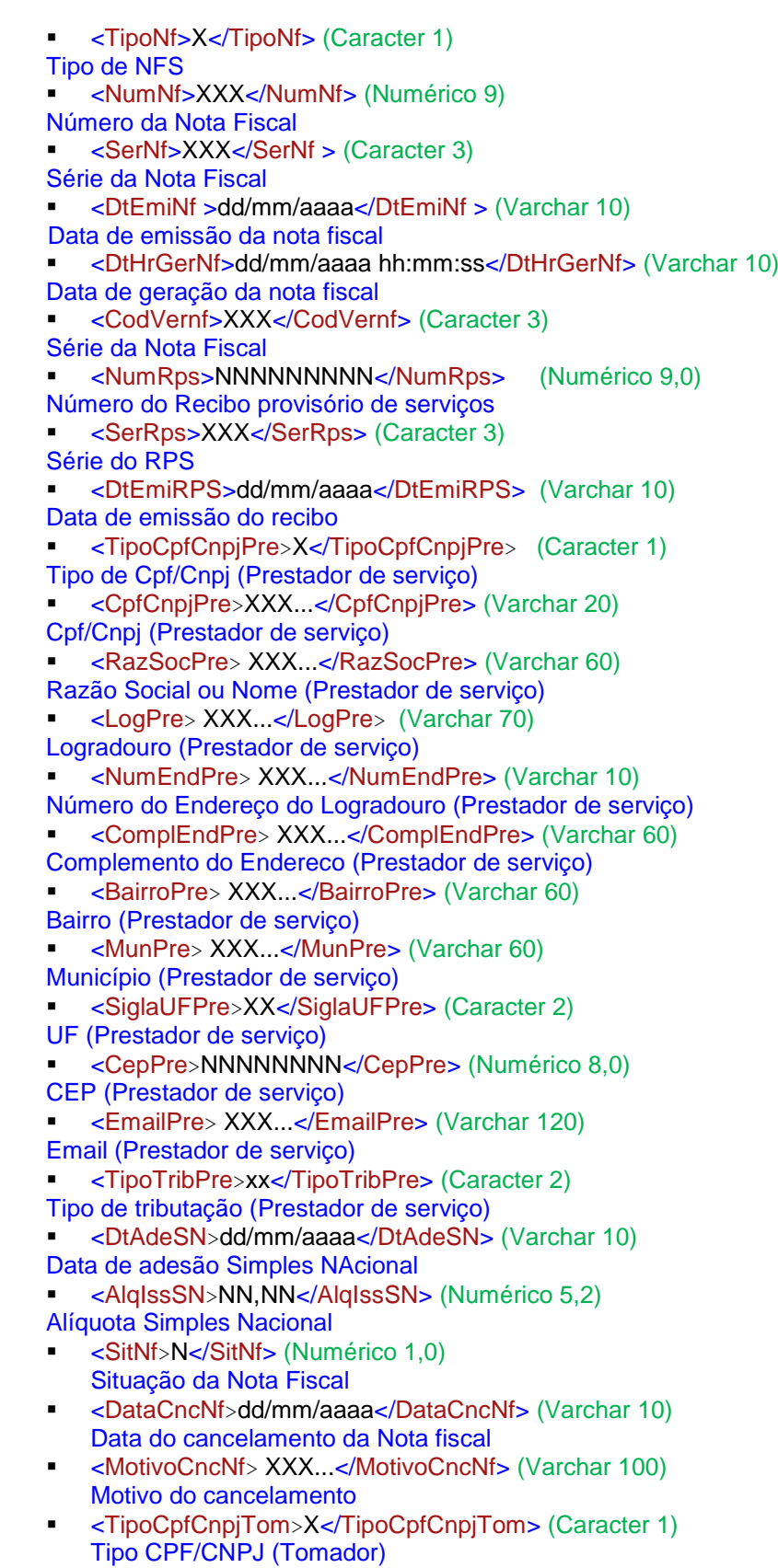

- <CpfCnpjTom> XXX....</CpfCnpjTom> (Varchar 20) CPF/CNPJ (Tomador)
- <RazSocTom> XXX...</RazSocTom> (Varchar 60) Razão social (Tomador)
- <LogTom> XXX...</LogTom> (Varchar 70) Logradouro (Tomador)
- <NumEndTom> XXX...</NumEndTom> (Varchar 10) Número logradouro (Tomador)
- <ComplEndTom> XXX...</ComplEndTom> (Varchar 60)
- Complemento (Tomador)
- <BairroTom> XXX...</BairroTom> (Varchar 60) Bairro (Tomador)

 <MunTom> XXX...</MunTom> (Varchar 60) Município (Tomador)

<SiglaUFTom>XX</SiglaUFTom> (Caracter 2)

UF (Tomador)

- <CepTom>NNNNNNNN</CepTom> (Numérico 8,0) CEP (Tomador)
- **EMailTom> XXX...</EMailTom> (Varchar 120)** Email (Tomador)
- <LogLocPre> XXX...</LogLocPre> (Varchar 70) Logradouro (Local de prestação)
- <NumEndLocPre> XXX...</NumEndLocPre> (Varchar 10) Número do Logradouro (Local de prestação)
- <ComplEndLocPre> XXX...</ComplEndLocPre> (Varchar 60) Complemento (Local de prestação)
- <BairroLocPre> XXX...</BairroLocPre> (Varchar 60)
- Bairro (Local de prestação) <MunLocPre> XXX...</MunLocPre> (Varchar 60) Município (Local de prestação)
- <SiglaUFLocpre>XX</SiglaUFLocpre> (Caracter 2) UF (Local de prestação)
- <CepLocPre>NNNNNNNJN</CepLocPre> (Numérico 8,0) CEP (Local de prestação)
- <CodSrv>XXXXXXXXXX</CodSrv> (Caracter 10) Código do Serviço
- <DiscrSrv> XXX...</DiscrSrv> (Varchar 4000) Discriminação do serviço
- <VINFS>NNNNNNNNNNNNNNNNNN,NN</VINFS> (Numérico 16,2) Valor da Nota
- <VlDed> NNNNNNNNNNNNNNN,NN </VlDed> (Numérico 16,2) Valor da dedução
- <DiscrDed> XXX...</DiscrDed> (Varchar 1000) Discriminação da dedução
- <VlBasCalc> NN,NN </VlBasCalc> (Numérico 16,2) Valor da base de cálculo
- <AlqIss> NNNNNNNNNNNNNNN,NN </AlqIss> (Numérico 5,2) Alíquota ISS

 <VlIss> NNNNNNNNNNNNNNN,NN </VlIss> (Numérico 16,2) Valor do ISS

- <VlIssRet> NNNNNNNNNNNNNNN,NN </VlIssRet> (Numérico 16,2) Valor do ISS retido
- <Reg30>

Contém os tributos municipais, Estaduais e Federais que devem ser destacados na nota fiscal eletrônica impressa.

- <Reg30Item> São os tributos do <Reg30> Composição:
	- <TributoSigla>XXXXXXXXXX</TributoSigla> (Caracter 10) Sigla do Tributo
	- <TributoAliquota>NNN,NN</TributoAliquota> (Numérico 5,2) Percentual do Tributo
	- <TributoValor>NNNNNNNNNN,NN</TributoValor>(Numérico 10,2)
		- Valor do Tributo

Representa uma linha de rodapé de validação de valores enviados nas notas **Composição** 

- <QtdRegNormal>NNNNN</QtdRegNormal> (Numérico 5,0) Qtd. De registros tipo <Reg20Item>
- <ValorNFS>NNNNNNNNNNNNN,NN</ValorNFS>(Numérico 16,2) Valor total da notas informadas no registro tipo <Reg20Item>
- <ValorISS> NNNNNNNNNNNNN,NN </ValorISS>(Numérico 16,2) Valor total do ISS de Notas informadas no registro tipo<Reg20Item>
- <ValorDed> NNNNNNNNNNNNN,NN </ValorDed>(Numérico 16,2) Valor total do campo Dedução informadas no registro tipo <Reg20Item>
- <ValorIssRetTom> NNNNNNNNNNNNN,NN </ValorIssRetTom> (Numérico 16,2) Valor Total do ISS Retido pelo Tomador informadas no registro tipo
- <Reg20Item> <QtdReg30> NNNNN </QtdReg30>(Numérico 5,0) Quantidade de Registros tipo <Reg30Item>
- <ValorTributos> NNNNNNNNNNNNN,NN </ValorTributos>(Numérico 16,2) Valor total dos tributos enviados no registro <Reg30Item>

#### **3. CONSULTAPROTOCOLO (Consulta de Protocolo de RPS)**

#### <*\*\* Method \**\*>

```
SDT_ConsultaProtocoloOut CONSULTAPROTOCOLO( 
in SDT_ConsultaProtocoloIn Sdt_consultaprotocoloin
\lambda
```
#### <*\*\*Operation info\**\*>

```
Address = https://nfehomologacao.etransparencia.com.br/<prefeitura>/webservice/aws_nfe.aspx
Action = NFeaction/AWS_NFE.CONSULTAPROTOCOLO
Binding = ws_nfeSoapBinding
Protocol = SOAP
Style = Document
Use = Literal
Request element = ws_nfe.CONSULTAPROTOCOLO
Request namespace = NFEResponse element = ws_nfe.CONSULTAPROTOCOLOResponse
Response namespace = NFE
```
#### <*\*\*Schema types referenced\**\*>

NFe:SDT\_ConsultaProtocoloOut NFe:SDT\_ConsultaProtocoloOut.Message NFe:SDT\_ConsultaProtocoloIn NFe:SDT\_ConsultaProtocoloIn.Login

 $ns0 = NFe$ 

#### <*\*\*IN Message\**\*>

```
Método: ws_nfe.CONSULTAPROTOCOLO
<ns0:Sdt_consultaprotocoloin xmlns="NFe">
       <ns0:Protocolo>string</ns0:Protocolo>
       <ns0:Login>
              <ns0:CodigoUsuario>string</ns0:CodigoUsuario>
              <ns0:CodigoContribuinte>string</ns0:CodigoContribuinte>
       </ns0:Login>
</ns0:Sdt_consultaprotocoloin>
```
#### <*\*\*OUT Message\**\*>

**Método: ws\_nfe.CONSULTAPROTOCOLOResponse** <**ns0:Sdt\_consultaprotocoloout xmlns="NFe">** <**ns0:Retorno**>boolean<**/ns0:Retorno**> <**ns0:PrtXSts**>byte<**/ns0:PrtXSts**> <**ns0:PrtCSerRps**>string<**/ns0:PrtCSerRps**> <**ns0:PrtCRps\_1**>long<**/ns0:PrtCRps\_1**> <**ns0:PrtCRps\_2**>long<**/ns0:PrtCRps\_2**> <**ns0:PrtLPrcIni**>dateTime<**/ns0:PrtLPrcIni**> <**ns0:PrtLFinGrv**>dateTime<**/ns0:PrtLFinGrv**> <**ns0:PnfCNfe\_1**>int<**/ns0:PnfCNfe\_1**> <**ns0:PnfCnfe\_2**>int<**/ns0:PnfCnfe\_2**>

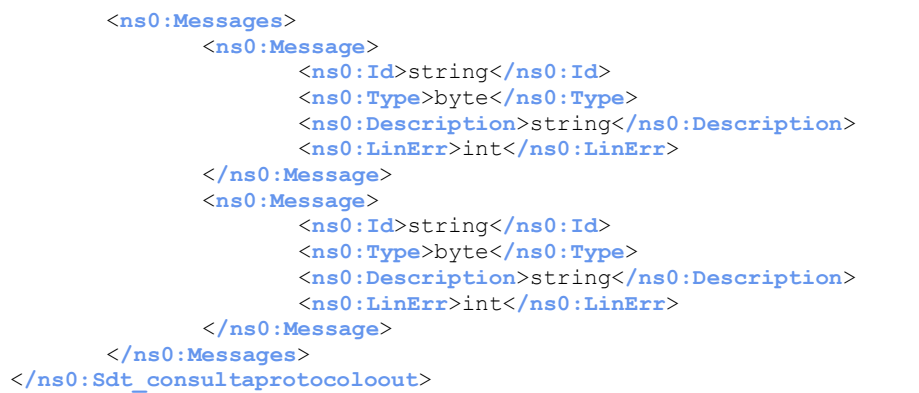

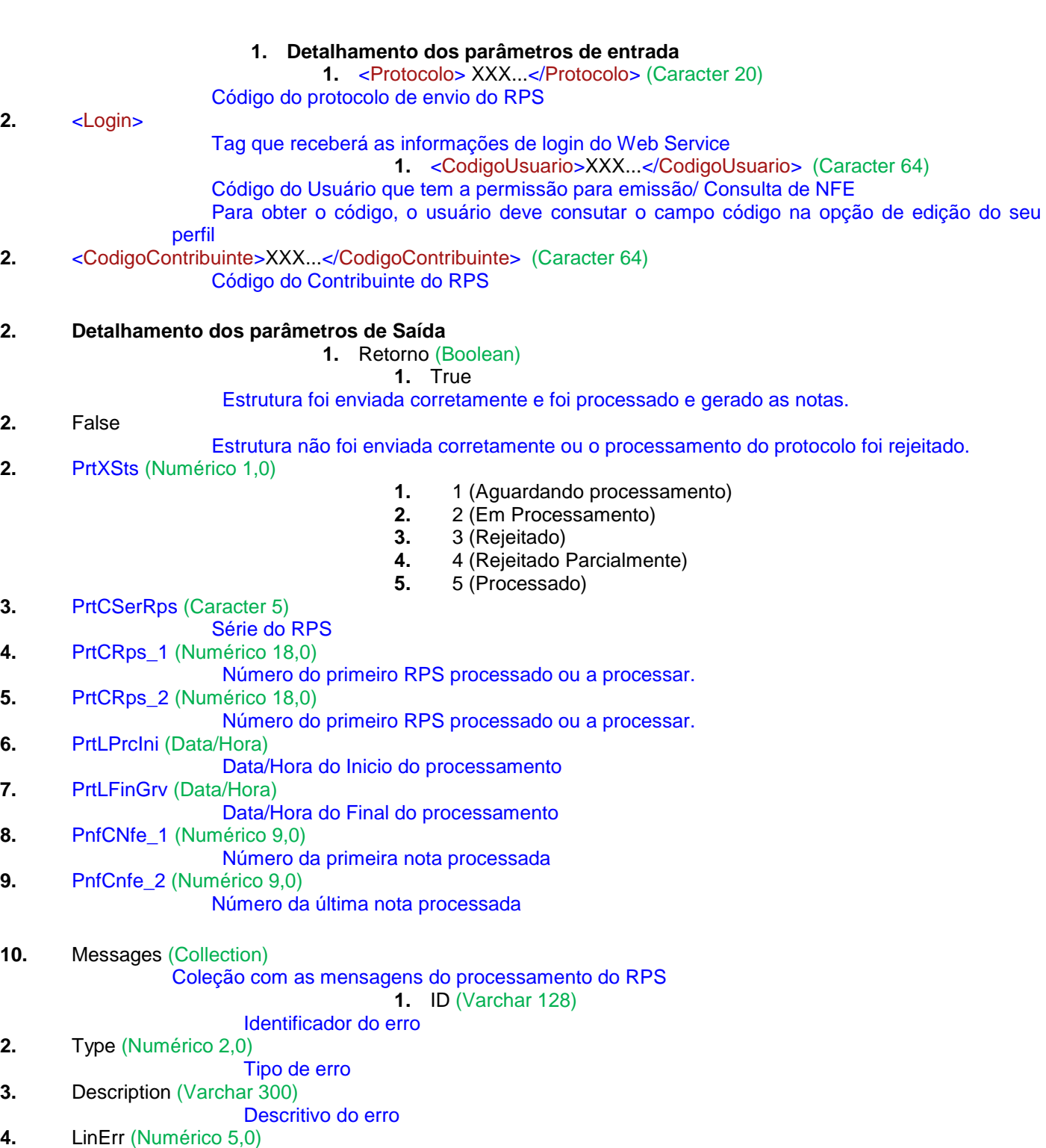

**4. VERFICARPS (Validação de lote de RPS)**

Linha que ocorreu o erro no XML

Utiliza a mesma estrutura do serviço do método *PROCESSARPS* , com as mesmas saídas retornando se a estrutura do RPS está valida ou não.

Caso a estrutura não esteja válida o Método retorna as mensagens de erro.

Esse método não gera protocolo e não é gravado no sistema, servindo somente para validação de estrutura.

```
<** Method **>
```

```
Sdt ProcessarpsOut VERFICARPS(
      in Sdt_ProcessarpsIn Sdt_processarpsin
)
<**Operation info**>
      Address = https://nfehomologacao.etransparencia.com.br/<prefeitura>/webservice/aws_nfe.aspx
      Action = NFeaction/AWS_NFE.VERFICARPS
      Binding = ws_nfeSoapBinding
      Protocol = SOAP
      Style = Document
      Use = Literal
      Request element = ws_nfe.VERFICARPS
      Request namespace = NFe
      Response element = ws_nfe.VERFICARPSResponse
      Response namespace = NFe<**Schema types referenced**>
      NFe:Sdt_ProcessarpsOut
      NFe:Sdt_ProcessarpsOut.Message
      NFe:Sdt_ProcessarpsIn
      NFe:Sdt_ProcessarpsIn.Login
      NFe:Sdt_ProcessarpsIn.SDTRPS
      NFe:Sdt_ProcessarpsIn.SDTRPS.Reg20Item
      NFe:Sdt_ProcessarpsIn.SDTRPS.Reg20Item.Reg30Item
      NFe:Sdt_ProcessarpsIn.SDTRPS.Reg90
ns0 = NFe<**IN Message**>
<ns0:ws_nfe.VERFICARPS>
      <ns0:Sdt_processarpsin>
             <ns0:Login>
                    <ns0:CodigoUsuario>string</ns0:CodigoUsuario>
                    <ns0:CodigoContribuinte>string</ns0:CodigoContribuinte>
             </ns0:Login>
             <ns0:SDTRPS>
                    <ns0:Ano>string</ns0:Ano>
                    <ns0:Mes>string</ns0:Mes>
                    <ns0:CPFCNPJ>string</ns0:CPFCNPJ>
                    <ns0:DTIni>string</ns0:DTIni>
                    <ns0:DTFin>string</ns0:DTFin>
                    <ns0:TipoTrib>string</ns0:TipoTrib>
                    <ns0:DtAdeSN>string</ns0:DtAdeSN>
                    <ns0:AlqIssSN_IP>string</ns0:AlqIssSN_IP>
                    <ns0:Versao>string</ns0:Versao>
                    <ns0:Reg20>
                           <ns0:Reg20Item>
                                  <ns0:TipoNFS>string</ns0:TipoNFS>
                                  <ns0:NumRps>string</ns0:NumRps>
                                  <ns0:SerRps>string</ns0:SerRps>
                                  <ns0:DtEmi>string</ns0:DtEmi>
                                  <ns0:RetFonte>string</ns0:RetFonte>
                                  <ns0:CodSrv>string</ns0:CodSrv>
                                  <ns0:DiscrSrv>string</ns0:DiscrSrv>
                                  <ns0:VlNFS>string</ns0:VlNFS>
                                  <ns0:VlDed>string</ns0:VlDed>
                                  <ns0:DiscrDed>string</ns0:DiscrDed>
                                  <ns0:VlBasCalc>string</ns0:VlBasCalc>
                                  <ns0:AlqIss>string</ns0:AlqIss>
                                  <ns0:VlIss>string</ns0:VlIss>
                                  <ns0:VlIssRet>string</ns0:VlIssRet>
                                  <ns0:CpfCnpTom>string</ns0:CpfCnpTom>
                                  <ns0:RazSocTom>string</ns0:RazSocTom>
                                  <ns0:TipoLogtom>string</ns0:TipoLogtom>
                                  <ns0:LogTom>string</ns0:LogTom>
                                  <ns0:NumEndTom>string</ns0:NumEndTom>
                                  <ns0:ComplEndTom>string</ns0:ComplEndTom>
                                  <ns0:BairroTom>string</ns0:BairroTom>
                                  <ns0:MunTom>string</ns0:MunTom>
                                  <ns0:SiglaUFTom>string</ns0:SiglaUFTom>
```

```
<ns0:CepTom>string</ns0:CepTom>
                                  <ns0:Telefone>string</ns0:Telefone>
                                  <ns0:InscricaoMunicipal>string</ns0:InscricaoMunicipal>
                                 <ns0:TipoLogLocPre>string</ns0:TipoLogLocPre>
                                 <ns0:LogLocPre>string</ns0:LogLocPre>
                                 <ns0:NumEndLocPre>string</ns0:NumEndLocPre>
                                  <ns0:ComplEndLocPre>string</ns0:ComplEndLocPre>
                                  <ns0:BairroLocPre>string</ns0:BairroLocPre>
                                  <ns0:MunLocPre>string</ns0:MunLocPre>
                                 <ns0:SiglaUFLocpre>string</ns0:SiglaUFLocpre>
                                 <ns0:CepLocPre>string</ns0:CepLocPre>
                                 <ns0:Email1>string</ns0:Email1>
                                  <ns0:Email2>string</ns0:Email2>
                                 <ns0:Email3>string</ns0:Email3>
                                 <ns0:Reg30>
                                        <ns0:Reg30Item>
                                               <ns0:TributoSigla>string</ns0:TributoSigla>
<ns0:TributoAliquota>string</ns0:TributoAliquota>
                                               <ns0:TributoValor>string</ns0:TributoValor>
                                        </ns0:Reg30Item>
                                        <ns0:Reg30Item>
                                               <ns0:TributoSigla>string</ns0:TributoSigla>
<ns0:TributoAliquota>string</ns0:TributoAliquota>
                                               <ns0:TributoValor>string</ns0:TributoValor>
                                        </ns0:Reg30Item>
                                 </ns0:Reg30>
                           </ns0:Reg20Item>
                           <ns0:Reg20Item>
                                 <ns0:TipoNFS>string</ns0:TipoNFS>
                                 <ns0:NumRps>string</ns0:NumRps>
                                 <ns0:SerRps>string</ns0:SerRps>
                                 <ns0:DtEmi>string</ns0:DtEmi>
                                 <ns0:RetFonte>string</ns0:RetFonte>
                                 <ns0:CodSrv>string</ns0:CodSrv>
                                 <ns0:DiscrSrv>string</ns0:DiscrSrv>
                                 <ns0:VlNFS>string</ns0:VlNFS>
                                 <ns0:VlDed>string</ns0:VlDed>
                                 <ns0:DiscrDed>string</ns0:DiscrDed>
                                  <ns0:VlBasCalc>string</ns0:VlBasCalc>
                                 <ns0:AlqIss>string</ns0:AlqIss>
                                 <ns0:VlIss>string</ns0:VlIss>
                                 <ns0:VlIssRet>string</ns0:VlIssRet>
                                 <ns0:CpfCnpTom>string</ns0:CpfCnpTom>
                                  <ns0:RazSocTom>string</ns0:RazSocTom>
                                 <ns0:TipoLogtom>string</ns0:TipoLogtom>
                                 <ns0:LogTom>string</ns0:LogTom>
                                 <ns0:NumEndTom>string</ns0:NumEndTom>
                                 <ns0:ComplEndTom>string</ns0:ComplEndTom>
                                 <ns0:BairroTom>string</ns0:BairroTom>
                                  <ns0:MunTom>string</ns0:MunTom>
                                 <ns0:SiglaUFTom>string</ns0:SiglaUFTom>
                                 <ns0:CepTom>string</ns0:CepTom>
                                 <ns0:Telefone>string</ns0:Telefone>
                                 <ns0:InscricaoMunicipal>string</ns0:InscricaoMunicipal>
                                 <ns0:TipoLogLocPre>string</ns0:TipoLogLocPre>
                                 <ns0:LogLocPre>string</ns0:LogLocPre>
                                 <ns0:NumEndLocPre>string</ns0:NumEndLocPre>
                                 <ns0:ComplEndLocPre>string</ns0:ComplEndLocPre>
                                 <ns0:BairroLocPre>string</ns0:BairroLocPre>
                                 <ns0:MunLocPre>string</ns0:MunLocPre>
                                 <ns0:SiglaUFLocpre>string</ns0:SiglaUFLocpre>
                                 <ns0:CepLocPre>string</ns0:CepLocPre>
                                 <ns0:Email1>string</ns0:Email1>
                                 <ns0:Email2>string</ns0:Email2>
                                  <ns0:Email3>string</ns0:Email3>
                                  <ns0:Reg30>
                                        <ns0:Reg30Item>
                                               <ns0:TributoSigla>string</ns0:TributoSigla>
```
<**ns0:TributoAliquota**>string<**/ns0:TributoAliquota**>

<**ns0:TributoValor**>string<**/ns0:TributoValor**> <**/ns0:Reg30Item**> <**ns0:Reg30Item**>

```
<ns0:TributoAliquota>string</ns0:TributoAliquota>
                                               <ns0:TributoValor>string</ns0:TributoValor>
                                         </ns0:Reg30Item>
                                  </ns0:Reg30>
                           </ns0:Reg20Item>
                    </ns0:Reg20>
                    <ns0:Reg90>
                           <ns0:QtdRegNormal>string</ns0:QtdRegNormal>
                           <ns0:ValorNFS>string</ns0:ValorNFS>
                           <ns0:ValorISS>string</ns0:ValorISS>
                           <ns0:ValorDed>string</ns0:ValorDed>
                           <ns0:ValorIssRetTom>string</ns0:ValorIssRetTom>
                           <ns0:QtdReg30>string</ns0:QtdReg30>
                           <ns0:ValorTributos>string</ns0:ValorTributos>
                    </ns0:Reg90>
             </ns0:SDTRPS>
      </ns0:Sdt_processarpsin>
</ns0:ws_nfe.VERFICARPS>
<**OUT Message**>
<ns0:ws_nfe.VERFICARPSResponse>
      <ns0:Sdt_processarpsout>
             <ns0:Retorno>boolean</ns0:Retorno>
             <ns0:Protocolo>string</ns0:Protocolo>
             <ns0:Messages>
                    <ns0:Message>
                           <ns0:Id>string</ns0:Id>
                           <ns0:Type>byte</ns0:Type>
                           <ns0:Description>string</ns0:Description>
                           <ns0:LinErr>int</ns0:LinErr>
                    </ns0:Message>
                    <ns0:Message>
                           <ns0:Id>string</ns0:Id>
                           <ns0:Type>byte</ns0:Type>
                           <ns0:Description>string</ns0:Description>
                           <ns0:LinErr>int</ns0:LinErr>
                    </ns0:Message>
             </ns0:Messages>
      </ns0:Sdt_processarpsout>
</ns0:ws_nfe.VERFICARPSResponse>
```
#### **5. CANCELANOTAELETRONICA (Cancelamento de Nota Fiscal Eletrônica de Serviços)**

```
Efetua o cancelamento de uma nota de acordo com os parâmetros informados.
<** Method **>
Sdt_RetornoCancelaNFE CANCELANOTAELETRONICA(
         in Sdt_CancelaNFE Sdt_cancelanfe
)
<**Operation info**>
        Address = https://localhost/nfe/aws_nfe.aspx
        Action = NFeaction/AWS NFE.CANCELANOTAELETRONICA
        Binding = ws nfeSoapBinding
        Protocol = SOAP
        Style = Document
        Use = Literal
         Request element = ws_nfe.CANCELANOTAELETRONICA
        Request namespace = NFeResponse element = ws_nfe.CANCELANOTAELETRONICAResponse
        Response namespace = NFe<**Schema types referenced**>
        NFe:Sdt_RetornoCancelaNFE
        NFe:Sdt_RetornoCancelaNFE.Message
         NFe:Sdt_CancelaNFE
         NFe:Sdt_CancelaNFE.Login
        NFe:Sdt_CancelaNFE.Nota
ns0 = NFe<**IN Message**>
<ns0:ws_nfe.CANCELANOTAELETRONICA>
```

```
<ns0:Sdt_cancelanfe>
        <ns0:Login>
               <ns0:CodigoUsuario>string</ns0:CodigoUsuario>
               <ns0:CodigoContribuinte>string</ns0:CodigoContribuinte>
        </ns0:Login>
        <ns0:Nota>
               <ns0:SerieNota>string</ns0:SerieNota>
               <ns0:NumeroNota>int</ns0:NumeroNota>
               <ns0:SerieRPS>string</ns0:SerieRPS>
               <ns0:NumeroRps>int</ns0:NumeroRps>
               <ns0:ValorNota>double</ns0:ValorNota>
               <ns0:MotivoCancelamento>string</ns0:MotivoCancelamento>
               <ns0:PodeCancelarGuia>string</ns0:PodeCancelarGuia>
        </ns0:Nota>
        </ns0:Sdt_cancelanfe>
</ns0:ws_nfe.CANCELANOTAELETRONICA>
<**OUT Message**>
<ns0:ws_nfe.CANCELANOTAELETRONICAResponse>
        <ns0:Sdt_retornocancelanfe>
        <ns0:Retorno>boolean</ns0:Retorno>
        <ns0:Messages>
               <ns0:Message>
                            <ns0:Id>string</ns0:Id>
                            <ns0:Description>string</ns0:Description>
               </ns0:Message>
               <ns0:Message>
                             <ns0:Id>string</ns0:Id>
                            <ns0:Description>string</ns0:Description>
               </ns0:Message>
        </ns0:Messages>
        </ns0:Sdt_retornocancelanfe>
</ns0:ws_nfe.CANCELANOTAELETRONICAResponse>
```
#### **1. Detalhamento dos parâmetros de entrada**

<Login> Tag que receberá as informações de login do Web Service <CodigoUsuario>XXX...</CodigoUsuario> (Caracter 64) Código do usuário que tem a permissão para Emissão/Cancelamento de NFS-e -Para obter o código, o usuário deve consutar o campo "código" na opção de edição do seu perfil -Obrigatório <CodigoContribuinte>XXX...</CodigoContribuinte> (Caracter 64) Código do Contribuinte do RPS -Para obter o código, o usuário deve consutar o campo "código" na opção da consulta do contribuinte -Obrigatório <Nota> Tag que receberá as informações da nota a ser cancelada <SerieNota> (Caracter 5) -Recebe a série da nota eletrônica a ser cancelada -Obrigatório se informar o número da nota ou se não informar o nro do RPS <NumeroNota> (Numérico 9) -Recebe o número da nota a ser cancelada -Obrigatório se informar a série da nota ou se não informar o nro do RPS <SerieRPS> (Caracter 5 ) -Recebe a série do RPS a ser cancelado -Não obrigatório, mas se o RPS que deseja cancelar possui uma série então é necessário informar. <NumeroRps> (Numérico 9 ) -Recebe o número do RPS a ser cancelado -Obrigatório se informar a série do RPS ou se não foi informado o número da nota <ValorNota> (Decimal 18,2 ) -Valor da nota a ser cancelada; -Obrigatório <MotivoCancelamento> (Caracter 100 ) -Motivo do cancelamento; -Obrigatório

<PodeCancelarGuia> (Caracter 1 ) -Identificador para informar se pode ou não cancelar a guia associada; -Quando marcado como S, o usuário tem que estar autorizado para a função de cancelamento de guia -Obrigatório e serão aceitos (S/N)

#### **2. Detalhamento dos parâmetros de Saída**

#### <Retorno>

- 0 Houve problemas no cancelamento
- 1 Cancelamento efetuado com sucesso

#### <Messages>

- Tag que retornar as mensagens de retorno do cancelamento
- <Message>
	- Composição da mensagem
- <ld>
	- Retornará um código ou uma string com uma informação identificadora do erro que ocorreu
- <Description>
	- Retornará a mensagem do erro ou observação

*Setembro/2014 - Equipe NFS-e*